# **Programación 4**  DSS Y CONTRATOS SOLUCIÓN LABORATORIO 2008

El sistema de gestión de reclamos debe satisfacer los requerimientos funcionales expresados por los siguientes casos de uso. Para todos ellos existe un único actor Administrador que interactúa con el sistema. Se pide realizar los Diagramas de Secuencia del Sistema para todos los casos de uso presentados (un único diagrama por caso de uso) y los contratos para las operaciones del sistema correspondientes.

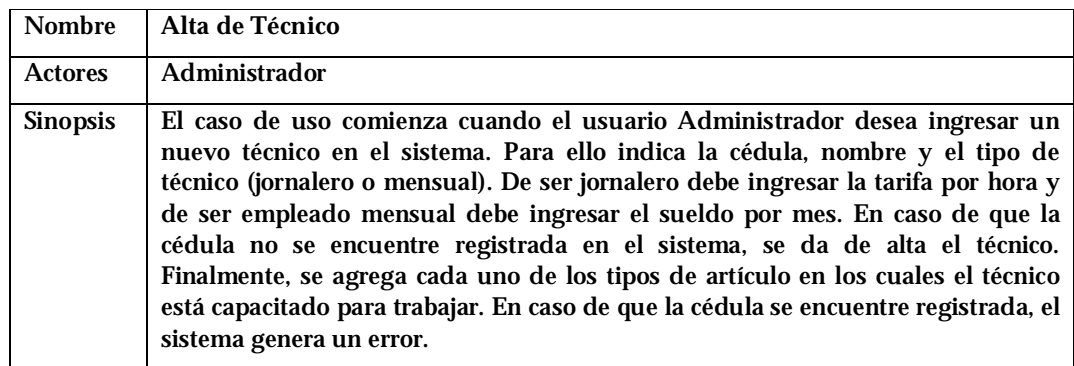

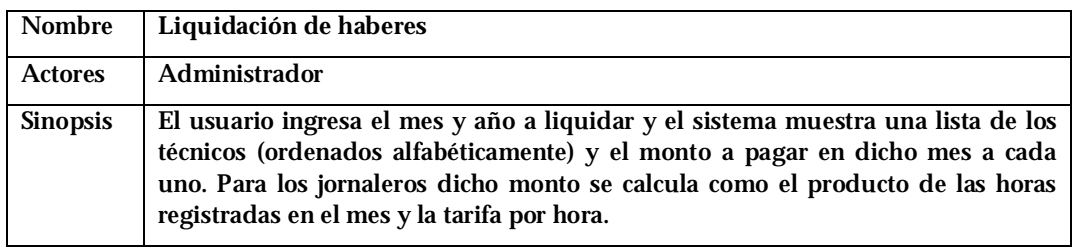

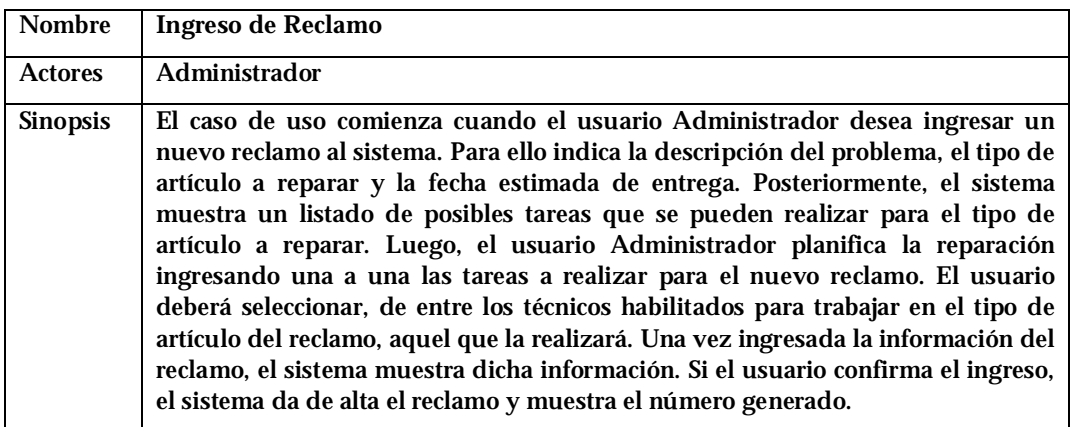

## UNIVERSIDAD DE LA REPÚBLICA | FACULTAD DE INGENIERÍA | INSTITUTO DE COMPUTACIÓN

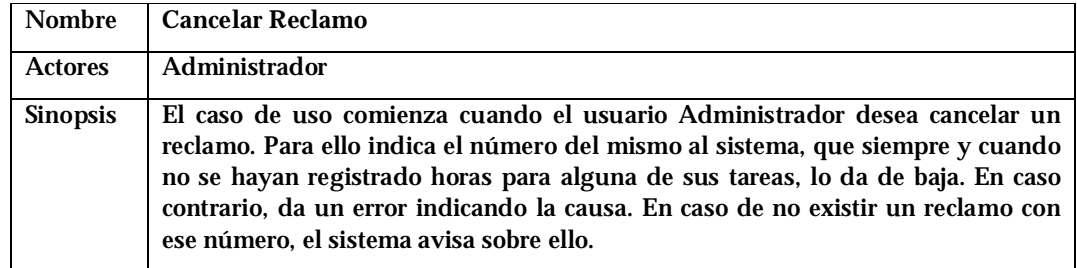

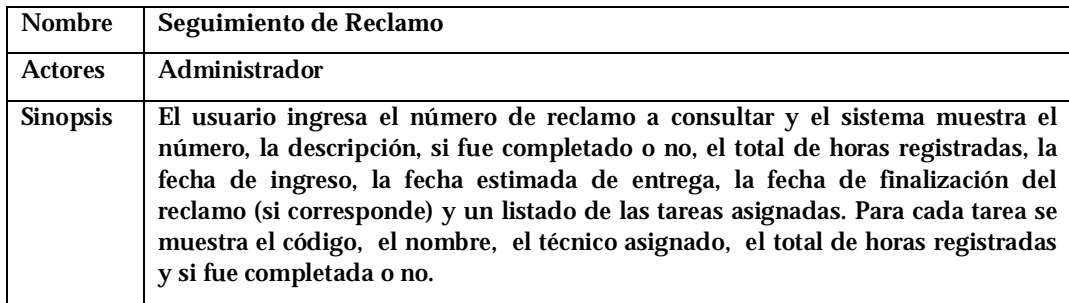

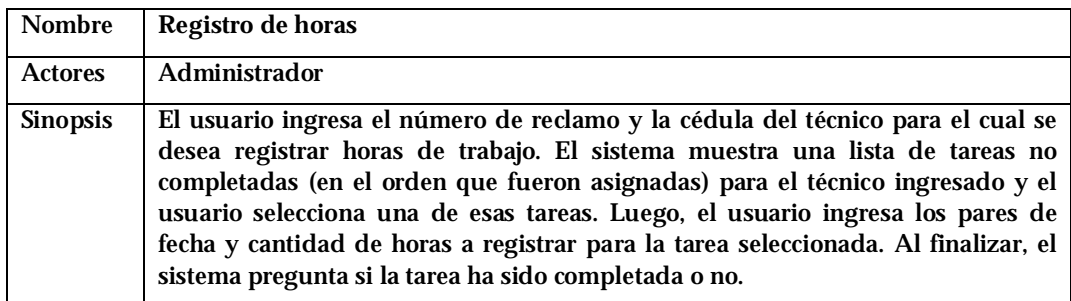

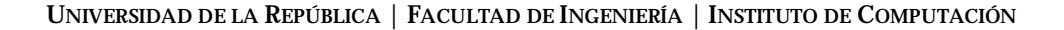

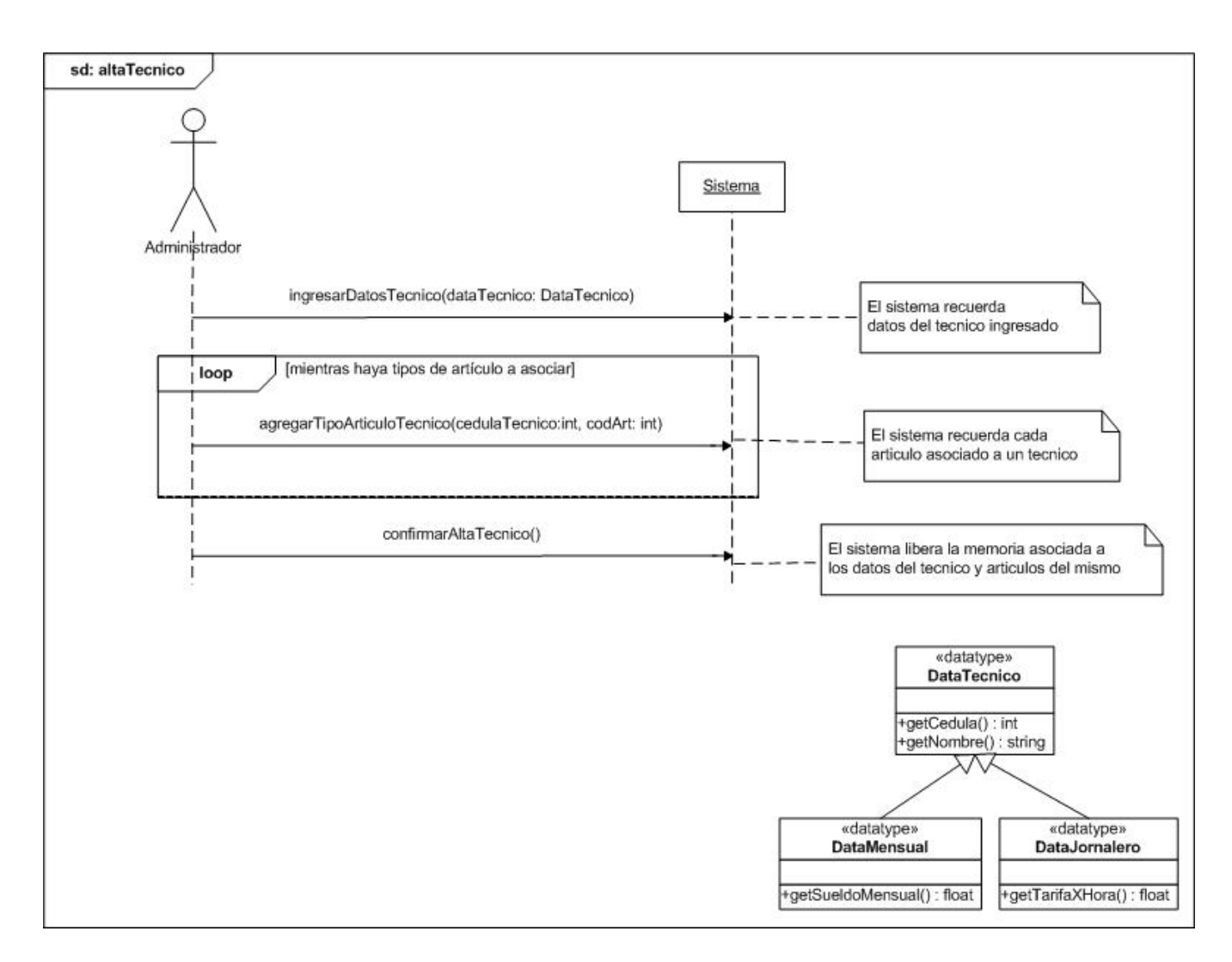

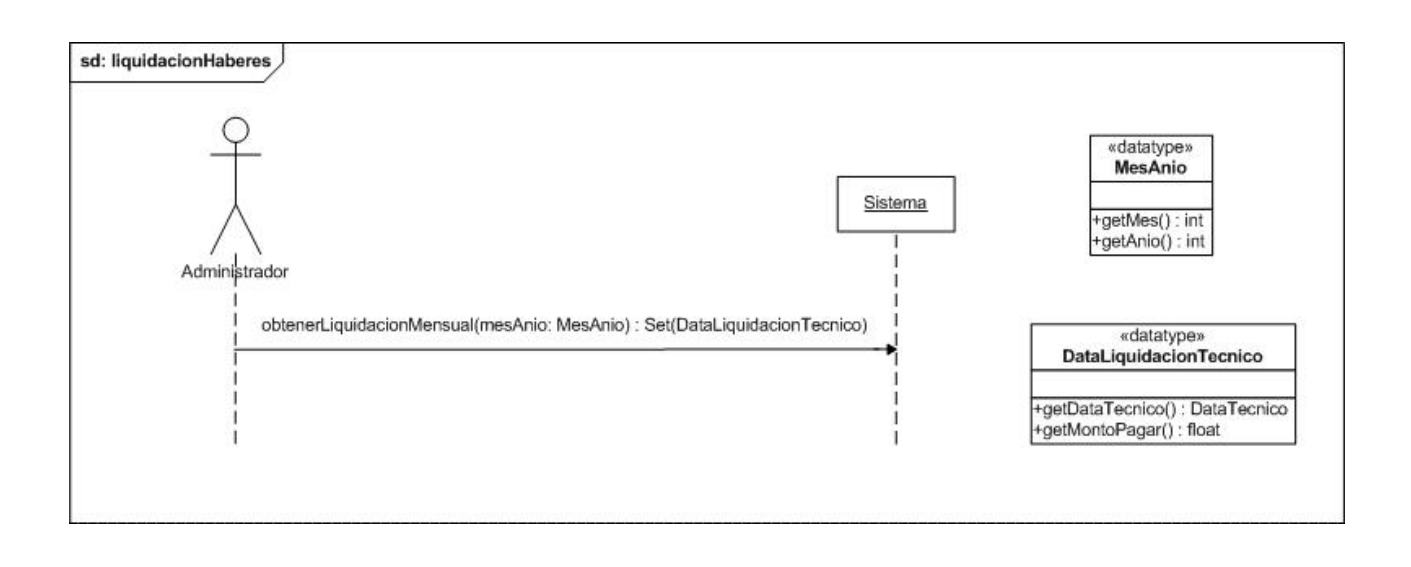

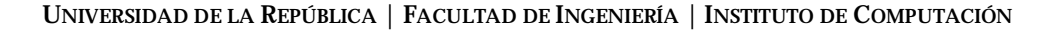

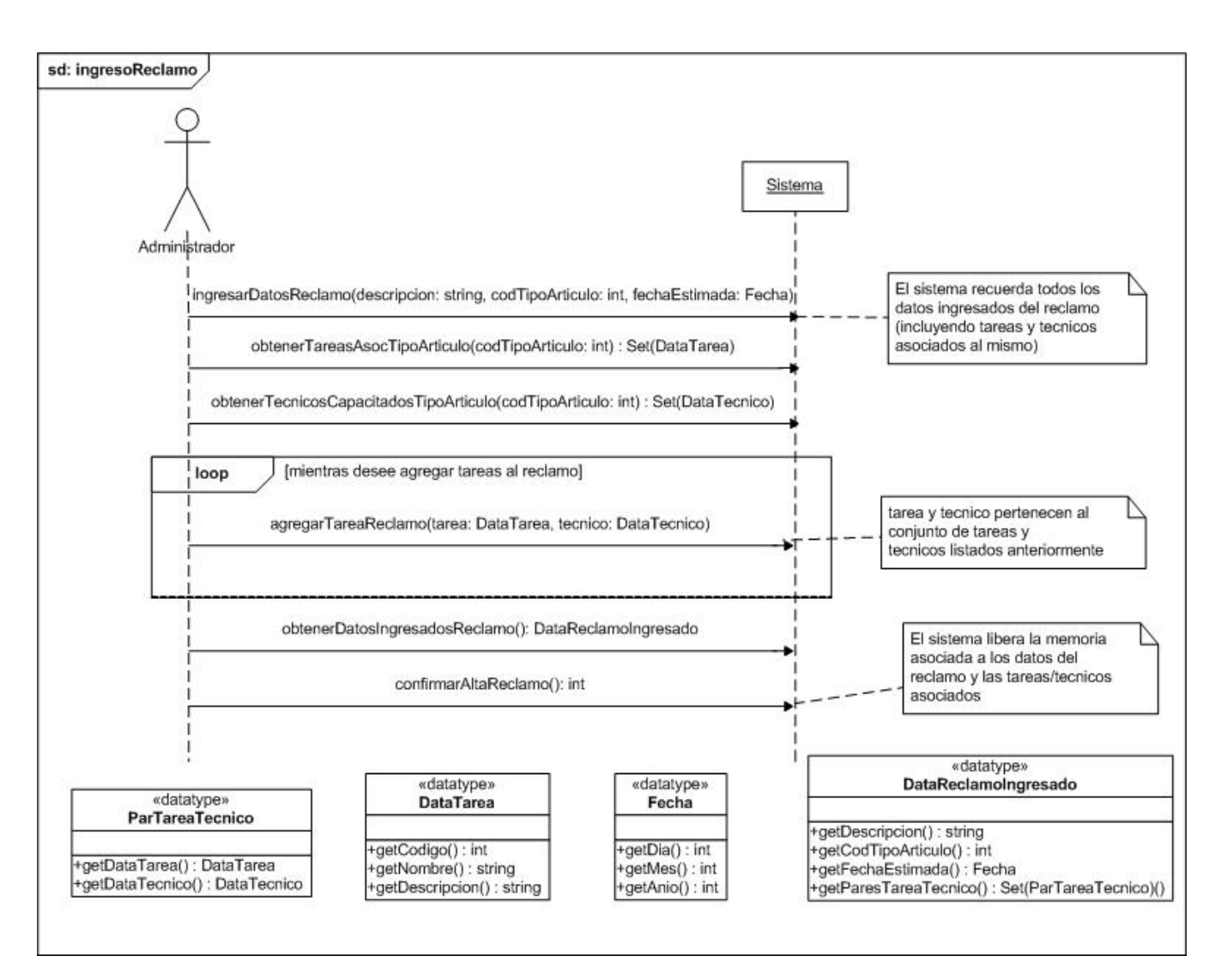

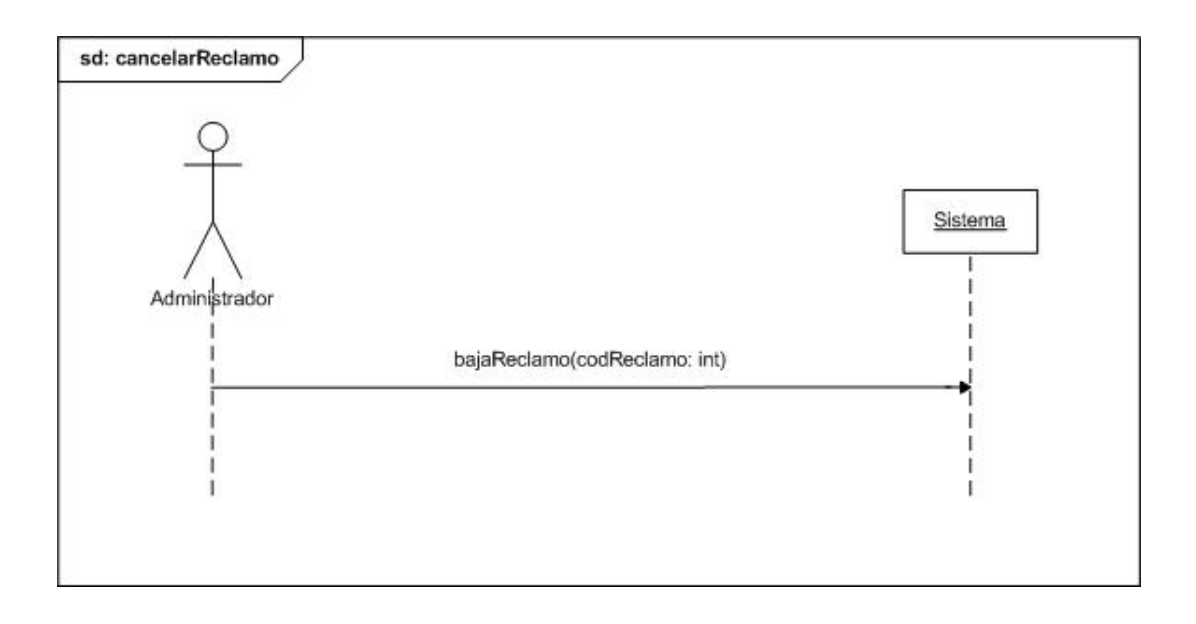

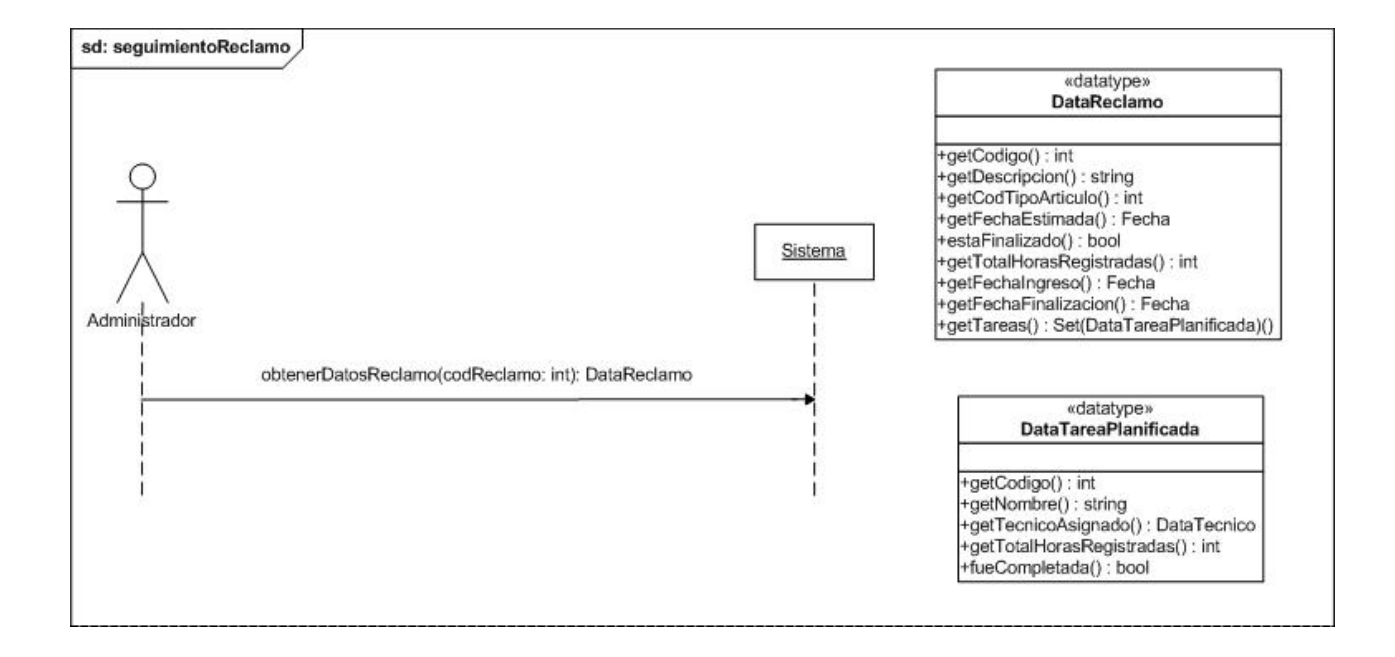

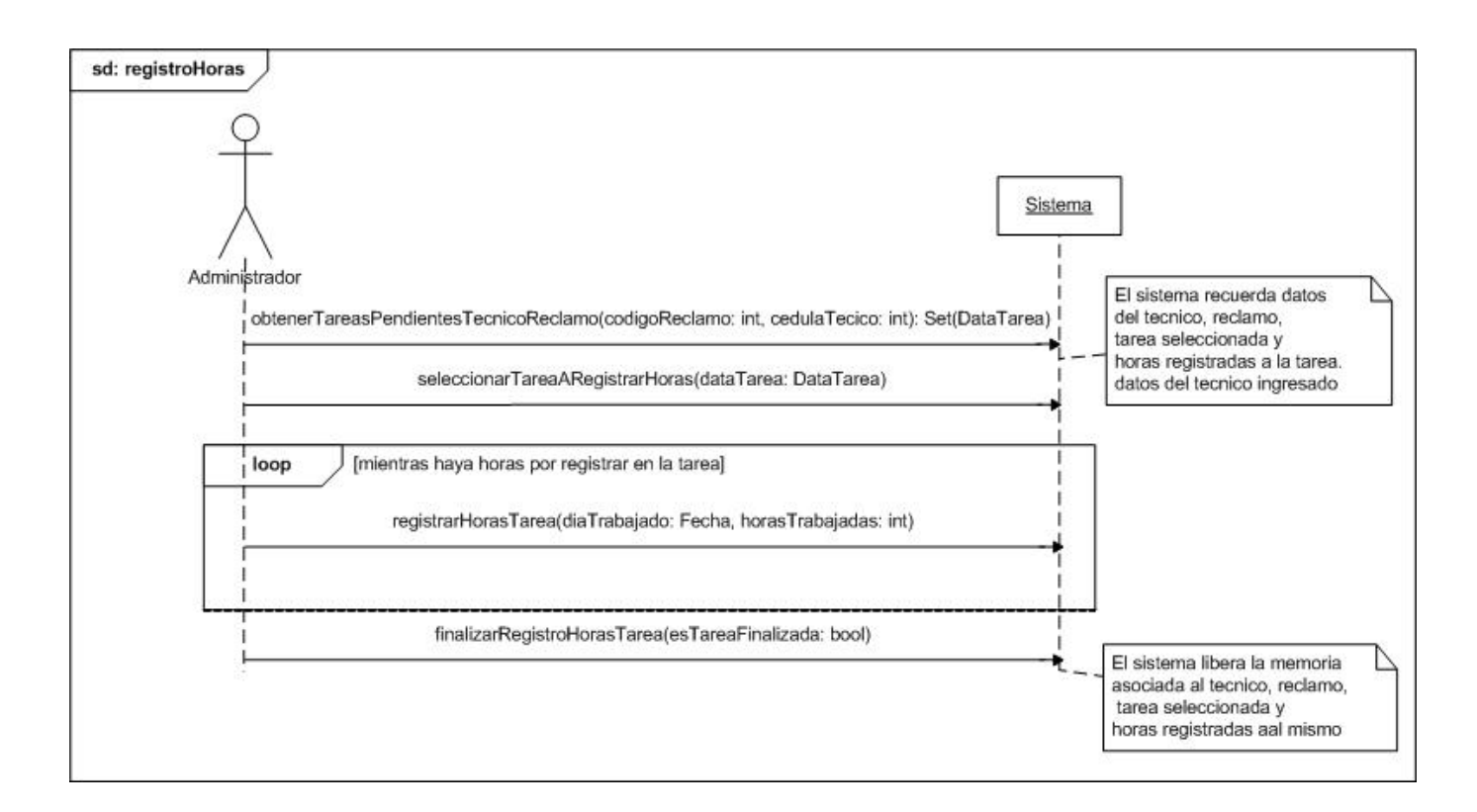

**Nota: Se presentan solamente los contratos de los casos de uso Alta de Técnico, Registro de Horas y Cancelar Reclamo.** 

## **Alta de Técnico**

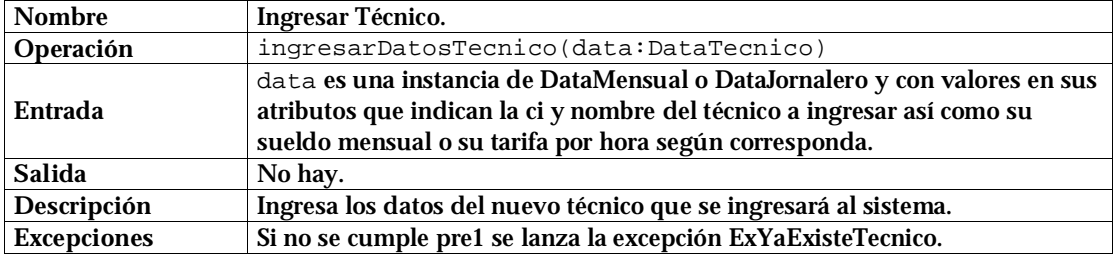

**Precondiciones y Postcondiciones**

Pre1: No existe en el sistema una instancia de Técnico con cédula igual a data.getCedula().

Post1: Se almaceno en la memoria del sistema la instancia de DataTecnico ingresada.

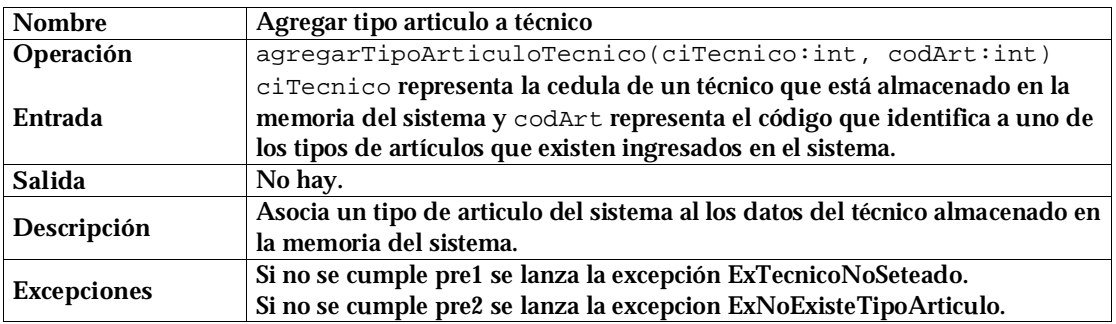

**Precondiciones y Postcondiciones**  Pre1: Existe en la memoria del sistema una instancia de DataTecnico. Pre2: Existe en el sistema una instancia de TipoArticulo con su atributo código == codArt.

Post1: Se asocio el valor de codArt a la instancia de DataTecnico con ci == ciTecnico.

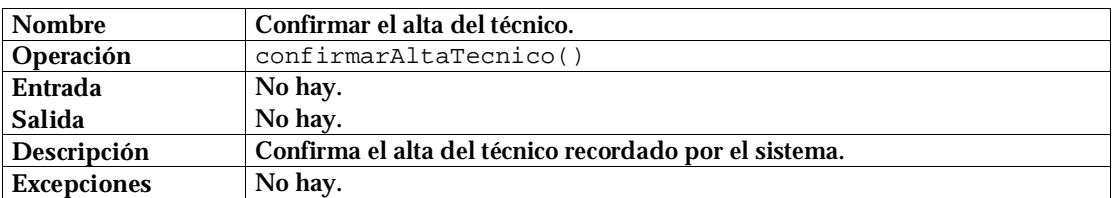

### **Precondiciones y Postcondiciones**

Pre1: El sistema tiene almacenado en su memoria una instancia de DataTecnico.

Post1: Se creó en el sistema una instancia de Jornalero o de Mensual con los valores en su tipo y sus atributos correspondientes a la instancia de DataTecnico que existía en la memoria.

Post2: Se crearon links entre las instancias de TipoArticulo correspondientes a los códigos almacenados en la memoria del sistema y la instancia de Técnico que se creó en Post1.

Post3: Se libero la memoria del sistema.

## **Registro de Horas**

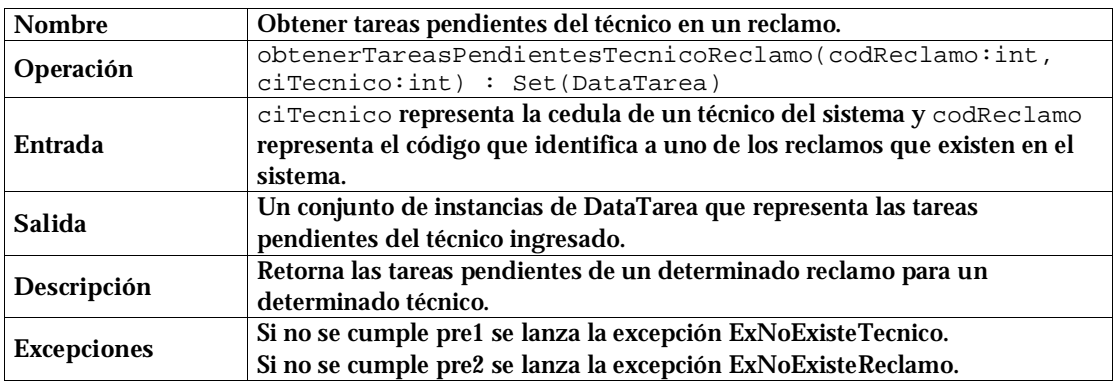

**Precondiciones y Postcondiciones**

Pre1: Existe en la memoria del sistema una instancia de Técnico con ci == ciTecnico.

Pre2: Existe en el sistema una instancia de Reclamo con su atributo código == codReclamo.

Post1: Se construyo y retorno un conjunto de instancias de DataTarea con la información de las instancias de Tarea existentes en el sistema con su atributo completada? == false y que están linkeadas con la instancia de Reclamo con código = codReclamo y también con la instancia de Técnico con ci = ciTecnico.

Post2: Se almaceno en la memoria del sistema el valor de codReclamo y de ciTecnico.

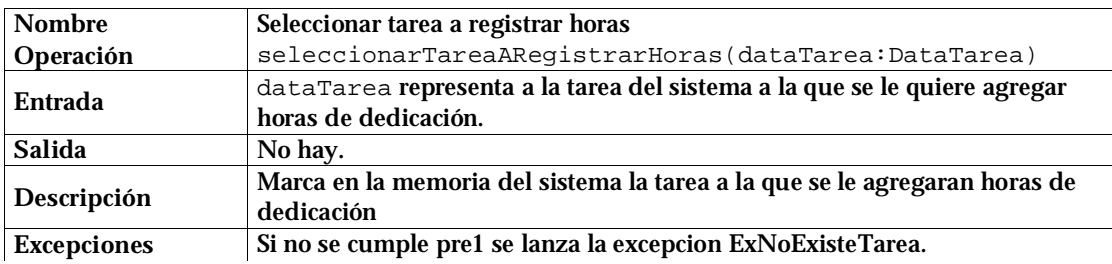

**Precondiciones y Postcondiciones** 

Pre1: Existe en el sistema una instancia de Tarea con su atributo código == codReclamo.

Post1: Se almaceno en la memoria del sistema la instancia dataTarea.

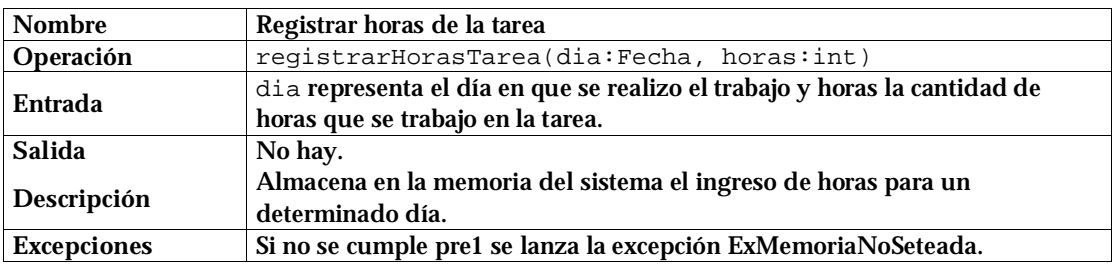

**Precondiciones y Postcondiciones** 

Pre1: Existen en la memoria del sistema valores que representan un código de reclamo, una ci técnico y una instancia de DataTarea.

Post1: Se agrego a la colección de dedicaciones el par (día,horas) en la instancia dataTarea en la memoria del sistema.

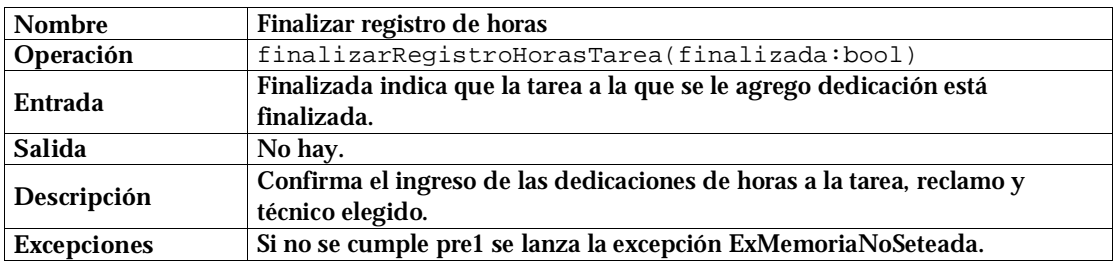

#### **Precondiciones y Postcondiciones**

Pre1: Existen en la memoria del sistema valores que representan un código de reclamo, una ci técnico y una instancia de DataTarea.

Post1: Se creó una instancia de la clase de asociación TareaReclamo con valor finalizada? = finalizada, entre la instancia de Reclamo con código = codReclamo (memoria) y la tarea con código = dataTarea.getCodigo() y se creó también un link entre esta a la instancia de Técnico con ci = ciTecnico (memoria); se creó una instancia de Registro por cada par (día, horas) con un link a la instancia de TareaReclamo creada.

Post2: Se libero la memoria del sistema.

## **Cancelar Reclamo**

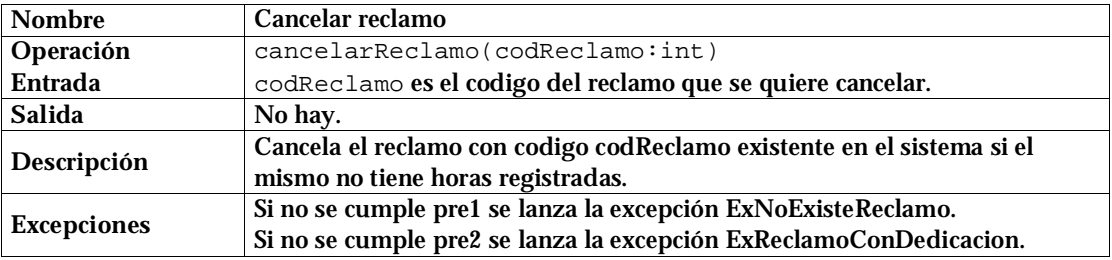

#### **Precondiciones y Postcondiciones**

Pre2: Existe en el sistema una instancia de Reclamo con código = codReclamo Pre1: No existe ninguna instancia del tipo asociativo TareaReclamo que linkea al reclamo con código = codReclamo con alguna tarea.

Post1: Se elimino el link entre el reclamo con código = codReclamo y el tipo de artículo que el reclamo tenia asociado y posteriormente se elimino del sistema la instancia del reclamo indicada.